TwistedBrush Liquid Studio Crack [March-2022]

## [Download](http://evacdir.com/bunched/strongholds/ZG93bmxvYWR8cXU3TkhKeFlYeDhNVFkxTkRVeU1qRXhNSHg4TWpVNE4zeDhLRTBwSUVobGNtOXJkU0JiUm1GemRDQkhSVTVk?corregidor=mysteriousness.VHdpc3RlZEJydXNoIExpcXVpZCBTdHVkaW8VHd.photobucket.truthinprocessing.greated)

## **[Download](http://evacdir.com/bunched/strongholds/ZG93bmxvYWR8cXU3TkhKeFlYeDhNVFkxTkRVeU1qRXhNSHg4TWpVNE4zeDhLRTBwSUVobGNtOXJkU0JiUm1GemRDQkhSVTVk?corregidor=mysteriousness.VHdpc3RlZEJydXNoIExpcXVpZCBTdHVkaW8VHd.photobucket.truthinprocessing.greated)**

## **TwistedBrush Liquid Studio License Key Full**

Tweezy is a mobile app that can be used to control your desktops by your smartphone. The aim of the app is to allow you to use a computer on the go, by providing an additional mouse, keyboard and display on your smartphone. You can also use the app to control another devices using the handheld computer, provided they are within Wi-Fi range. It is worth mentioning that the app can also be used to control PCs, laptops, and TV's. Before anything else, let's take a look at the features and peculiarities of the app. Tweezer has several handy functions. They include: Monitoring all the active applications. Support for the default keyboard and mouse which can be set by the device. Ability to operate in two modes: keyboard and mouse. Record screen and/or take screenshots, which can be saved. Ability to send files. A simple interface, with a few more functions than simply a launcher application. Tweezy also comes with a variety of shortcuts that can be used to help you work efficiently. Let's take

a look at them. Toggle the various modes by pressing the dedicated buttons. Cycle through the three main modes in the app. Execute actions and send files via the keyboard buttons. Control the desktop by using the shortcut keys. The software can be operated on a variety of platforms, including Windows, Mac and Linux. Windows, Mac and Linux support. Can be used to control two different devices at the same time. Can connect through the standard Bluetooth or Wi-Fi methods. Works as a stand-alone software. No fee or registration requirements are required.

No requirements are required to use the app. Can be downloaded for free. How to install Tweezy on your smartphone. For the initial set up, you will need to install the mobile app and then connect to your home network. Once this is done, all you need to do is to follow these steps: Open Tweezy on your smartphone and login. Tap on the screen to connect to the network. Click on the blue Wi-Fi logo to connect to the network. If the computer or smartphone is already connected to the network, then it will display the name of the network, not the computer name. If you are already using the app, you can use the two touch buttons to connect to the network

## **TwistedBrush Liquid Studio Free Download**

- tweak the size of the brush and its opacity - adjust the color of the brush to match with the color of the base layer - merge, copy, paste, cut and delete as many layers as you wish - apply and edit the colors of layers, including soft paint, oil pastel, pro dodge, pro burn, liquid smoother, airbrush 2, bristle bender and liquid coarse brush customize and sharpen the brush at will. [center] TwistedBrush Liquid Studio Crack Mac is an application designed to help you better shape the objects you draw and ensure they have softer, crisper lines that make the object or subject lighter and more appealing. Enables you to customize the brushes you are working with The

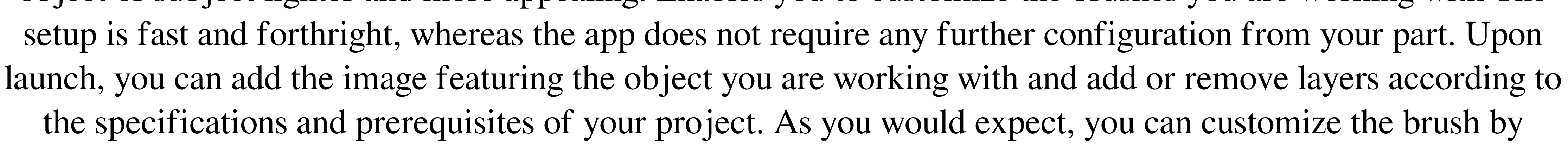

increasing and decreasing its size and altering its opacity. Moreover, you can mix the palette and obtain an accurate hue or tone to incorporate in the layer you are working on. The tool allows you to cut, copy, merge, paste and remove layers, options that can help you complete the entire project faster. Allows you to add as many layers as you wish It is worth mentioning that the utility enables you to apply or edit multiple layers in pictures, including but not limited to Soft Paint, Oil Pastel, Pro Dodge, Pro Burn, Liquid Smoother, Airbrush 2, Bristle Bender and Liquid Coarse Brush. In case you are working with a simple picture, then you will be happy to learn that you can enhance it by applying various layers to it. You can add a layer by clicking on the dedicated working panel from the top right side of the UI. Since the application supports extensive zoom in and out, you can rest assured that you can analyze the details of your images closely as well as make modifications, if necessary. As a side note, you can export the results in various file formats, including PCX, GIF, EMF, PSD, TGA, TIFF and BMP, just to name a few. An app designed for the paint finishing touches In the eventuality that 77a5ca646e

With the appearance of WordPress it has become one of the most widely used Content Management Systems in the world. It was never ever easy for a newbie to master the whole process of WordPress. Now the All In One SEO – WordPress Development Company has developed an effective WordPress Plugin for bloggers and WordPress Developer that makes life easier for bloggers. For anyone who wants to learn WordPress quickly and easily, without any kind of coding, it is the most trusted solution. Thanks for the comprehensive review, This is very helpful, I was looking for similar softwares for my own use, I have used Photoshop for a while but the restrictions are not there as it is free, In the end I have found this plugin to be excellent, It has really great user experience, The plugin is flexible in the sense that it gives user freedom to edit what they want, Thanks for sharing this review, it helped me in my choice to look for a new software, Will surely go with this one.This invention relates to a thin film transistor and more particularly to a thin film transistor capable of continuously performing high speed driving. A thin film transistor using a semiconductor film formed on an insulating substrate such as a glass substrate by using semiconductor film forming techniques such as CVD or sputtering is employed as a switching device for driving an active matrix type liquid crystal display device. The thin film transistor is a field effect transistor having an active layer formed from polycrystalline silicon, amorphous silicon, a polycrystalline silicon film having a low concentration of a donor impurity, a polycrystalline silicon film having a high concentration of a donor impurity, or a film of amorphous silicon having a high concentration of an acceptor impurity. A TFT having an active layer of amorphous silicon formed on a glass substrate by a plasma CVD method is known as a typical example of a prior art thin film transistor using a polycrystalline silicon thin film. A TFT has a problem that it has a high OFF-current value. Therefore, it is necessary to use a thin film transistor in which an active layer is made of a polycrystalline silicon thin film to be polycrystallized by a laser annealing process. There is also a problem that a TFT including a gate electrode made of a material having a high resistance such as molybdenum, tungsten, tantalum or titanium has a high OFF-current value. When using a thin film transistor

**What's New In TwistedBrush Liquid Studio?**

At long last, we have at last made our first customized paint application, which is a variant of the presently accessible paint-shaping application. This application is targeted to be a variant of the presently accessible paintshaping application, however, offers a better user interface and more customization options. This application has been made specifically for the paint industry, and we have put a great amount of effort into making it the best possible painting application. TwistedBrush Liquid Studio is an application designed to help you better shape the objects you draw and ensure they have softer, crisper lines that make the object or subject lighter and more appealing. Enables you to customize the brushes you are working with The setup is fast and forthright, whereas the app does not require any further configuration from your part. Upon launch, you can add the image featuring the object you are working with and add or remove layers according to the specifications and prerequisites of your

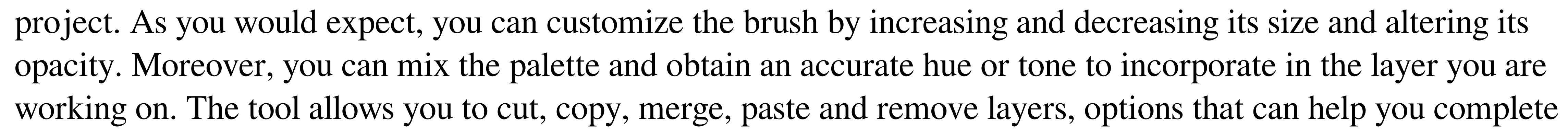

the entire project faster. Allows you to add as many layers as you wish It is worth mentioning that the utility enables you to apply or edit multiple layers in pictures, including but not limited to Soft Paint, Oil Pastel, Pro Dodge, Pro Burn, Liquid Smoother, Airbrush 2, Bristle Bender and Liquid Coarse Brush. In case you are working with a simple picture, then you will be happy to learn that you can enhance it by applying various layers to it. You can add a layer by clicking on the dedicated working panel from the top right side of the UI. Since the application supports extensive zoom in and out, you can rest assured that you can analyze the details of your images closely as well as make modifications, if necessary. As a side note, you can export the results in various file formats, including PCX, GIF, EMF, PSD, TGA, TIFF and BMP, just to name a few. An app designed for the paint finishing touches In the eventuality that you need to shape several objects that are part of a larger picture and you want to make sure they can blend in perfectly, then TwistedBrush Liquid Studio can lend you a hand with checking the fine details and applying the last finishing touch. TwistedBrush Liquid Studio Description: At long last, we have at last made our first customized paint application, which is a variant of the presently accessible paintshaping application. This application is targeted to be a variant of the presently accessible paint-shaping application, however, offers a better user interface and more customization options. This application has been made specifically for the paint industry

Supported Video Card/Drivers: Mac OS X 10.5.8 or later Windows XP, Windows Vista, or Windows 7, 32 or 64 bit macOS or Linux C++ Compiler: The Visual Studio compiler is required. Other compilers should work but no guarantees are given. Memory: 4GB RAM or more. A 64-bit operating system is recommended. For Mac OS X: Minimum screen resolution: 1280x800 Maximum screen resolution: 3840x2

<http://formeetsante.fr/wp-content/uploads/marvlins.pdf> <https://rulan.eu/?p=12151> [https://obscure-lowlands-66795.herokuapp.com/DeskMundo\\_Live\\_Icons.pdf](https://obscure-lowlands-66795.herokuapp.com/DeskMundo_Live_Icons.pdf) [https://startclube.net/upload/files/2022/06/N3M9OnWsKI8EjyLFGoT5\\_06\\_5917d62f0d253adae726f977626f0149\\_file.pdf](https://startclube.net/upload/files/2022/06/N3M9OnWsKI8EjyLFGoT5_06_5917d62f0d253adae726f977626f0149_file.pdf) <https://kasujjaelizabeth.com/phoenixcard-crack-with-full-keygen-download-latest-2022/> <https://cryptic-anchorage-87127.herokuapp.com/addvyrn.pdf> [https://sissycrush.com/upload/files/2022/06/JciRLckb625lDjOpGMlX\\_06\\_88501989cba4a5e6682a7383d5ad0ccf\\_file.pdf](https://sissycrush.com/upload/files/2022/06/JciRLckb625lDjOpGMlX_06_88501989cba4a5e6682a7383d5ad0ccf_file.pdf) <https://www.hemppetlover.com/wp-content/uploads/2022/06/apolelvi.pdf> <https://marketstory360.com/cuchoast/2022/06/PCalc.pdf> <https://peaici.fr/wp-content/uploads/2022/06/caijame.pdf>